# Updates

Yubo Han 2019/3/4

1

## Converting Geometry to ACTS Geometry

#### **ACTS Geometry**

- Only detector elements are directly translated
- Requirements to the shape using in DD4HEP
- How: By adding the ActsExtension into the detector constructor function.
	- Barrel, endcap, beampipe, layer
	- Axes
	- etc

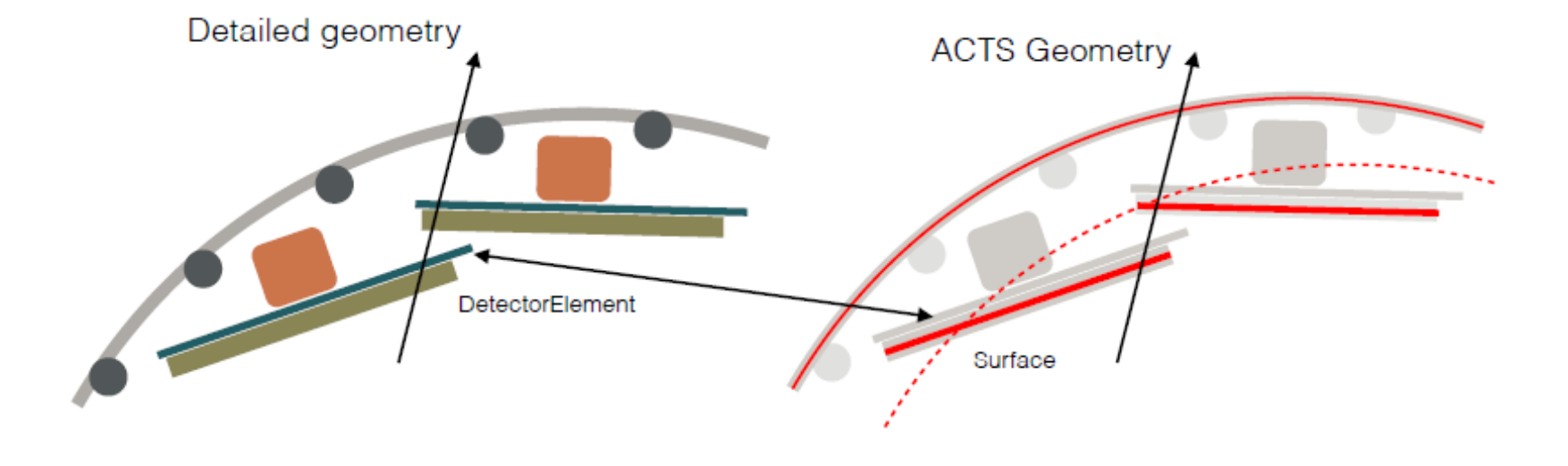

## convertDD4hepDetector

### **Converting:**

- 1. Gathering all the sub-detectors
	- 1. Get the sub-detectors of the world detector
	- 2. Go through the detector hierarchies
	- 3. Sort the sub-detectors from bottom to top
- 2. Create and assign surfaces
	- 1. Looping all of the grouped sub-detectors and get their shape and config (barrel, endcap, ...)
	- 2. Create inner surface, outer surface and central surface for each Detelement
		- For sensitive part: creatSensitiveSurface: DetElement->TGeoDetectorElement->surface()
			- Bounds: Box, trapezoid,tube(Disc, cylinder) surface

Lots of details during the converting not mentions and still to be understood.

#### **Requirement to DD4Hep:**

• Tube/TGoTubeseg and box/TGeoBBox shape only(?)